#### **raster scrambled**

*2009-02-15 01:29 AM - Pellet -*

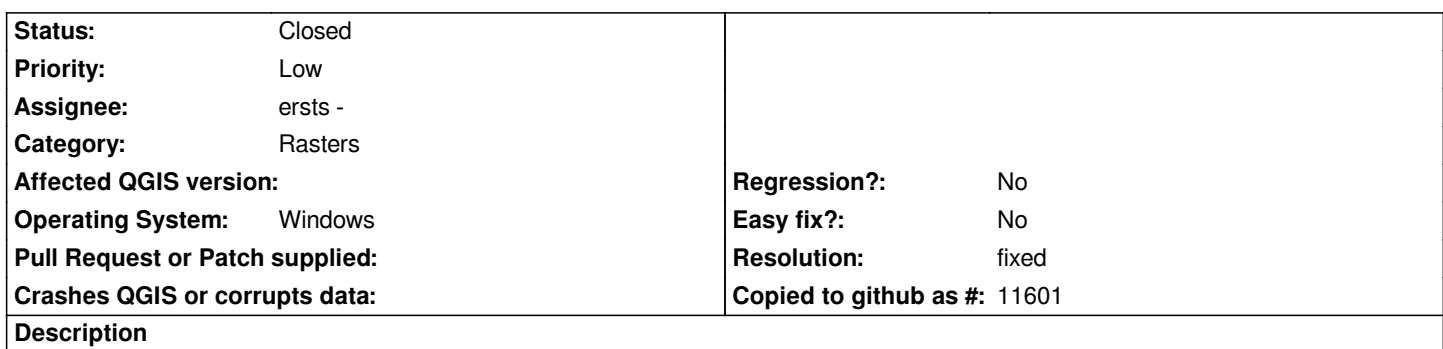

*raster images that displayed in 0.11.0 OK are scrambled under 1.0.0. Half of the raster is displayed but with lost 'strips' throughout top of picture. THe other half is solid grey.*

## **History**

# **#1 - 2009-02-19 04:58 AM - ersts -**

*- Status changed from Open to In Progress*

*What type of image are you trying to display? Is it a jpeg?*

## **#2 - 2009-02-19 02:01 PM - ersts -**

*- Resolution set to fixed*

*- Status changed from In Progress to Closed*

### *Pellet,*

*I think this was the same issue as http://trac.osgeo.org/qgis/ticket/1530. It should be resolved thanks to Frank's quick action. Please update your copy of OSGeo4W by running the setup again.*

*I am going to close this ticket. If th[is turns out to be a different problem t](http://trac.osgeo.org/qgis/ticket/1530)hen that described and resolved in ticket 1530, please reopen this ticket.*

#### **#3 - 2009-08-22 01:02 AM - Anonymous**

*Milestone Version 1.0.2 deleted*